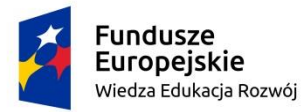

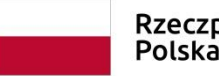

Rzeczpospolita<br>Polska

Unia Europejska Europejski Fundusz Społeczny

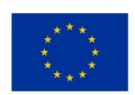

# Procedura zgłaszania problemów z obsługą oraz nieprawidłowości w funkcjonowaniu Systemu Obsługi Wniosków Aplikacyjnych dla Programu Operacyjnego Wiedza Edukacja Rozwój

(Wsparcie techniczne dla użytkowników – HelpDesk)

*Wersja dokumentu: 6.0*

Strona 1 | 10

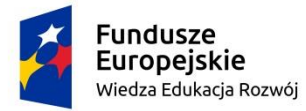

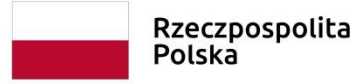

**Unia Europejska**<br>Europejski Fundusz Społeczny

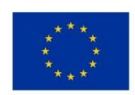

# Zawartość

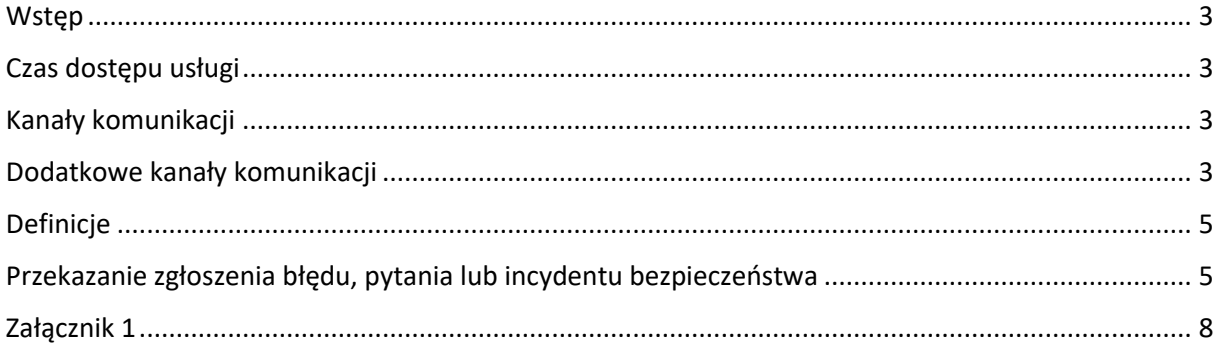

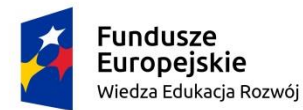

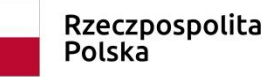

Unia Europejska Europejski Fundusz Społeczny

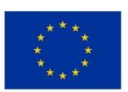

#### <span id="page-2-0"></span>**Wstęp**

Celem niniejszego dokumentu jest ustalenie procedury współpracy pomiędzy użytkownikami Systemu Obsługi Wniosków Aplikacyjnych (SOWA) dla Programu Operacyjnego Wiedza Edukacja Rozwój, a pracownikami wsparcia technicznego. Wsparcie techniczne polega na świadczeniu usługi udzielania informacji i pomocy w rozwiązywaniu problemów technicznych związanych z obsługą SOWA. Pomoc techniczna obejmuje wsparcie przy użytkowaniu systemu, nie obejmuje zaś kwestii merytorycznych związanych z wypełnianymi wnioskami lub fiszkami, które należy kierować w odrębnym trybie do właściwej Instytucji Pośredniczącej. Za pośrednictwem wsparcia technicznego istnieje również możliwość zgłoszenia propozycji nowych rozwiązań i funkcjonalności SOWA.

### <span id="page-2-1"></span>**Czas dostępu usługi**

Usługa wsparcia technicznego (HelpDesk) dostępna jest dla użytkowników aplikacji SOWA od poniedziałku do piątku, w godzinach 08:00-16:00 z wyłączeniem dni ustawowo wolnych od pracy. Rozwiązanie zgłoszonego przez użytkownika problemu powinno nastąpić w ciągu 16 godzin zegarowych świadczenia usługi od momentu jego wpłynięcia.

### <span id="page-2-2"></span>**Kanały komunikacji**

Podstawowym kanałem komunikacyjnym, służącym do zgłaszania problemów jest formularz zgłoszeniowy dostępny po kliknięciu odnośnika "Zgłoś problem" na dole strony lub wpisaniu adresu [https://sowa.efs.gov.pl/Pomoc/Pomoc-Techniczna.](https://sowa.efs.gov.pl/Pomoc/Pomoc-Techniczna) Istnieje również możliwość kontaktu przez telefon.

W przypadku braku możliwości zgłoszenia problemu z wykorzystaniem formularza w SOWA lub za pośrednictwem telefonu, zgłoszenia powinny być dokonywane za pośrednictwem skrzynki poczty elektronicznej poprzez wysłanie karty zgłoszenia dla Systemu Obsługi Wniosków Aplikacyjnych stanowiącej Załącznik nr 1.

### <span id="page-2-3"></span>**Dodatkowe kanały komunikacji**

Dodatkowymi kanałami komunikacji z działem wsparcia technicznego są połączenia z wykorzystaniem transmisji internetowej poprzez system SOWA. Rozmowa audio oraz Rozmowa czat mogą być nawiązywane z poziomu systemu SOWA, po zalogowaniu do systemu. Szczegóły

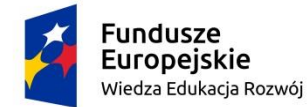

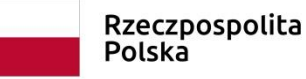

Unia Europejska Europejski Fundusz Społeczny

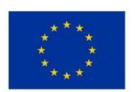

obsługi ww. kanałów komunikacji zawarte są w Instrukcji użytkownika dostępnej w systemie SOWA, w zakładce *Pomoc.*

### Telefon stacjonarny

Konsultanci wsparcia technicznego dostępni są pod stacjonarnym numerem telefonu:

#### (81) 440-32-23

#### Poczta elektroniczna

Kontakt z konsultantami pracującymi przy usłudze wsparcia technicznego możliwy jest pod adresem email:

#### generator@britenet.pl

Zgłoszenia przekazywane do linii wsparcia technicznego powinny zawierać przynajmniej następujące informacje:

- 1. **Typ zgłoszenia** oznaczenie czy zgłaszany jest błąd, pytanie lub incydent bezpieczeństwa.
- 2. **Dane kontaktowe** dane, które umożliwią kontakt pracowników wsparcia technicznego ze zgłaszającym np. imię i nazwisko/nazwa zgłaszającego, adres e-mail, telefon.
- 3. **Informacje o aplikacji** miejsce występowania błędu lub miejsce, do którego odwołuje się pytanie/propozycja zmiany (usprawnienia) systemu.
- 4. **Informacja o stacji roboczej użytkownika** w jakich warunkach wystąpił problem: pełna nazwa systemu operacyjnego (np.: Windows 8.1, Windows 10), rodzaj przeglądarki internetowej oraz jej wersja. Wszystkie informacje techniczne, które pozwolą zlokalizować problem.
- 5. **Opis błędu/pytania/incydentu bezpieczeństwa** szczegółowy opis błędu/pytania/propozycji zmiany funkcjonalności SOWA, pozwalający na powtórzenie błędu lub zapoznanie się z pytaniem/propozycją usprawnienia systemu lub szczegółowy opis incydentu bezpieczeństwa. **Uwaga**: w przypadku zgłaszania propozycji zmiany funkcjonalności SOWA zaleca się w pierwszej kolejności skorzystanie z funkcjonalności Bank pomysłów i formularza dostępnego pod adresem: <https://www.sowa.efs.gov.pl/BankPomyslow>

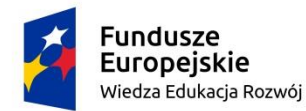

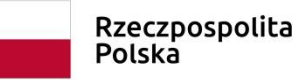

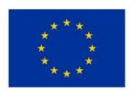

# <span id="page-4-0"></span>**Definicje**

**Błąd –** nieoczekiwane działanie, zakłócenie pracy systemu, w szczególności polegające na ograniczeniu realizacji lub uciążliwości w realizacji jednej z funkcji systemu.

**Incydent bezpieczeństwa** - pojedyncze zdarzenie lub seria niepożądanych lub niespodziewanych zdarzeń związanych z bezpieczeństwem informacji, które stwarzają znaczne prawdopodobieństwo zakłócenia działań i zagrażają bezpieczeństwu informacji w systemie.

# <span id="page-4-1"></span>**Przekazanie zgłoszenia błędu, pytania lub incydentu bezpieczeństwa**

Zgłoszenie błędu w funkcjonowaniu aplikacji, pytania lub incydentu bezpieczeństwa obejmuje następujące kroki:

1. Zgłoszenie błędu, pytania lub incydentu bezpieczeństwa.

W menu dolnym na stronie, należy przejść do odnośnika "Wypełnij" pod ikoną Formularz zgłoszeniowy:

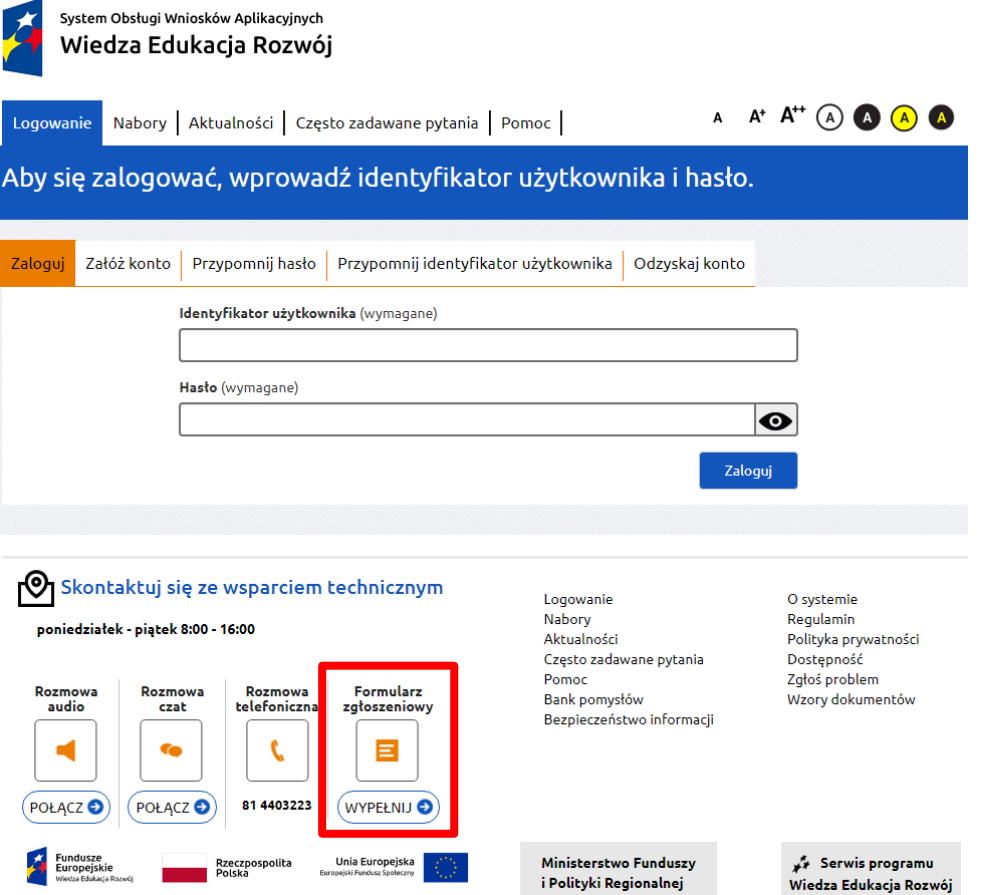

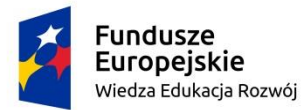

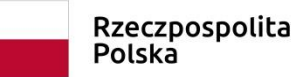

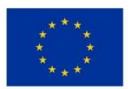

Następnie należy wypełnić poniższy formularz i skorzystać z przycisku "Wyślij zgłoszenie" na

dole strony:

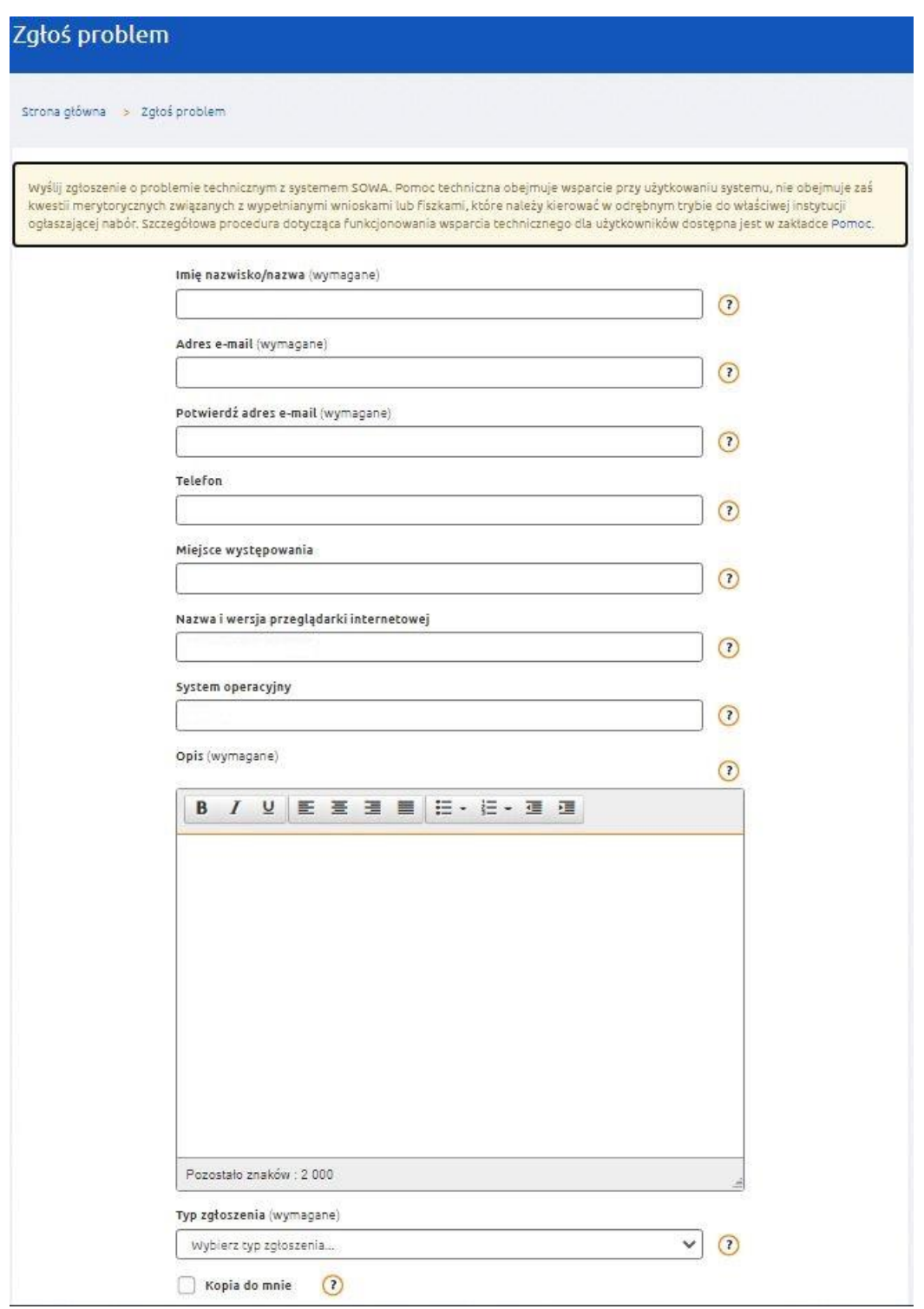

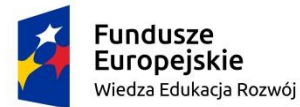

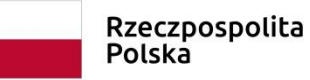

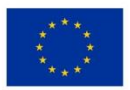

Dodatkowo istnieje możliwość skontaktowania się z konsultantem wsparcia technicznego pod nr telefonu **(81) 440 32 23**.

- 2. Analiza zgłoszenia przez konsultanta wsparcia technicznego.
- 3. Podanie przez konsultanta rozwiązania telefonicznie lub drogą elektroniczną na podany adres e-mail.

Rozwiązanie zgłoszonego przez użytkownika problemu powinno nastąpić w ciągu 16 godzin zegarowych od momentu jego wpłynięcia. Czas realizacji zgłoszenia liczony jest w godzinach świadczenia usługi wsparcia technicznego. Jeżeli rozwiązanie problemu będzie wymagało przesłania przez użytkownika dodatkowych informacji rozwiązanie zgłoszenia może przesunąć się o 48 kolejnych godzin zegarowych licząc od momentu przekazania przez użytkownika dodatkowych informacji.

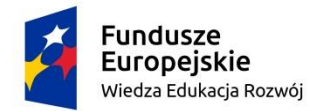

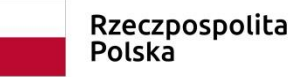

Unia Europejska Europejski Fundusz Społeczny

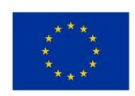

# <span id="page-7-0"></span>**Załącznik 1**

#### **Karta zgłoszenia dla systemu SOWA**

#### **Wsparcie techniczne dla użytkowników:**

e-mail: generator@britenet.pl , tel. (81) 440 32 23

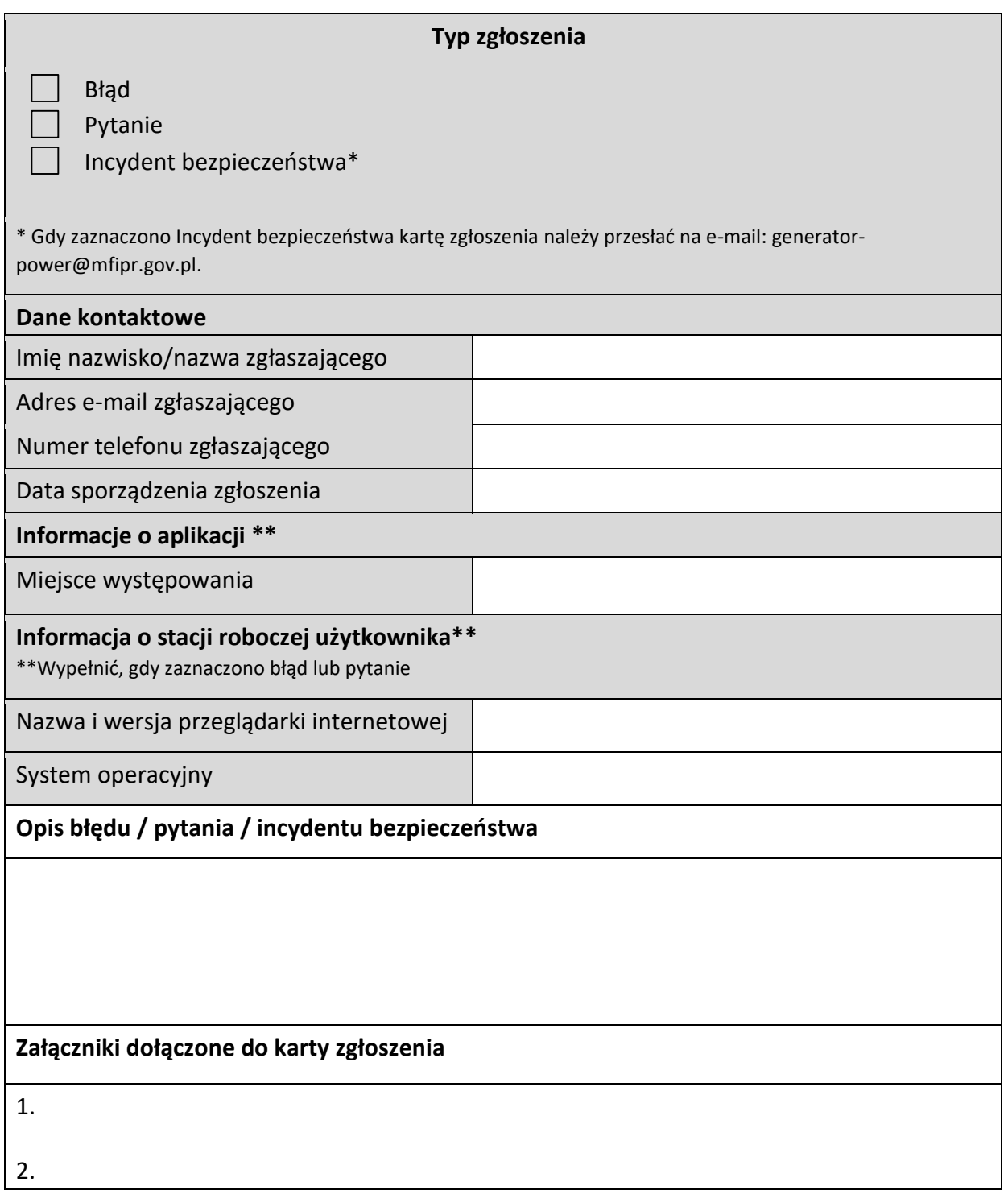

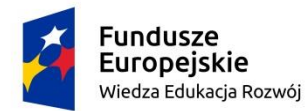

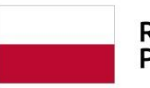

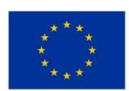

#### **Oświadczenie użytkownika Systemu Obsługi Wniosków Aplikacyjnych**

związku z korzystaniem z Systemu Obsługi Wniosków Aplikacyjnych Programu Operacyjnego Wiedza Edukacja Rozwój oświadczam, że przyjmuję do wiadomości, iż:

- 1. administratorem moich danych osobowych jest minister właściwy do spraw rozwoju regionalnego pełniący funkcję Instytucji Zarządzającej dla Programu Operacyjnego Wiedza Edukacja Rozwój (PO WER), mający siedzibę przy ul. Wspólnej 2/4, 00-926 Warszawa;
- 2. Przetwarzanie moich danych osobowych jest zgodne z prawem i spełnia warunki, o których mowa art. 6 ust. 1 lit. c Rozporządzenia Parlamentu Europejskiego i Rady (UE) 2016/679 – dane osobowe są niezbędne dla realizacji Programu Operacyjnego Wiedza Edukacja Rozwój 2014-2020 (PO WER) na podstawie:
	- a) rozporządzenia Parlamentu Europejskiego i Rady (UE) nr 1303/2013 z dnia 17 grudnia 2013 r. ustanawiającego wspólne przepisy dotyczące Europejskiego Funduszu Rozwoju Regionalnego, Europejskiego Funduszu Społecznego, Funduszu Spójności, Europejskiego Funduszu Rolnego na rzecz Rozwoju Obszarów Wiejskich oraz Europejskiego Funduszu Morskiego i Rybackiego oraz ustanawiającego przepisy ogólne dotyczące Europejskiego Funduszu Rozwoju Regionalnego, Europejskiego Funduszu Społecznego, Funduszu Spójności i Europejskiego Funduszu Morskiego i Rybackiego oraz uchylającego rozporządzenie Rady (WE) nr 1083/2006 (Dz. Urz. UE L 347 z 20.12.2013, str. 320, z późn. zm.),
	- b) rozporządzenia Parlamentu Europejskiego i Rady (UE) nr 1304/2013 z dnia 17 grudnia 2013 r. w sprawie Europejskiego Funduszu Społecznego i uchylającego rozporządzenie Rady (WE) nr 1081/2006 (Dz. Urz. UE L 347 z 20.12.2013, str. 470, z późn. zm.),
	- c) ustawy z dnia 11 lipca 2014 r. o zasadach realizacji programów w zakresie polityki spójności finansowanych w perspektywie finansowej 2014–2020 (Dz. U. z 2017 r. poz. 1460, z późn. zm.);
- 3. moje dane osobowe będą przetwarzane w celu wykonywania obowiązków państwa członkowskiego w zakresie aplikowania o środki wspólnotowe i w związku z realizacją projektów w ramach PO WER;
- 4. przetwarzane w systemie dane osobowe należą do zbioru danych pn. Program Operacyjny Wiedza Edukacja Rozwój i są powierzane do przetwarzania instytucjom zaangażowanym we wdrażanie PO WER oraz podmiotom wykonującym na zlecenie tych instytucji działania związane z aplikowaniem o środki wspólnotowe i realizacją projektów.
- 5. moje dane osobowe mogą zostać udostępnione firmom badawczym realizującym na zlecenie Instytucji Zarządzającej PO WER, Instytucji Pośredniczącej lub beneficjenta badania ewaluacyjne w ramach PO WER oraz specjalistycznym firmom realizującym na

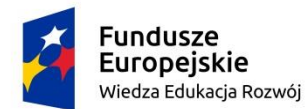

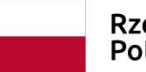

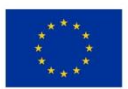

zlecenie Instytucji Zarządzającej PO WER, Instytucji Pośredniczącej lub beneficjenta kontrole oraz audyt w ramach PO WER;

- 6. podanie danych jest warunkiem koniecznym otrzymania wsparcia, a odmowa ich podania jest równoznaczna z brakiem możliwości zarejestrowania w Systemie Obsługi Wniosków Aplikacyjnych;
- 7. moje dane osobowe nie będą przekazywane do państwa trzeciego lub organizacji międzynarodowej;
- 8. moje dane osobowe nie będą poddawane zautomatyzowanemu podejmowaniu decyzji;
- 9. moje dane osobowe będą przechowywane do czasu rozliczenia Programu Operacyjnego Wiedza Edukacja Rozwój 2014 -2020 oraz zakończenia archiwizowania dokumentacji;
- 10. mogę skontaktować się z Inspektorem Ochrony Danych wysyłając wiadomość na adres poczty elektronicznej: generator-power@mfipr.gov.pl lub iod@mfipr.gov.pl;
- 11. mam prawo do wniesienia skargi do organu nadzorczego, którym jest Prezes Urzędu Ochrony Danych Osobowych;
- 12. Mam prawo dostępu do treści swoich danych i ich sprostowania, usunięcia lub ograniczenia przetwarzania.

Zapoznałem/am się (po przeczytaniu należy podpisać)

………………………………………………………